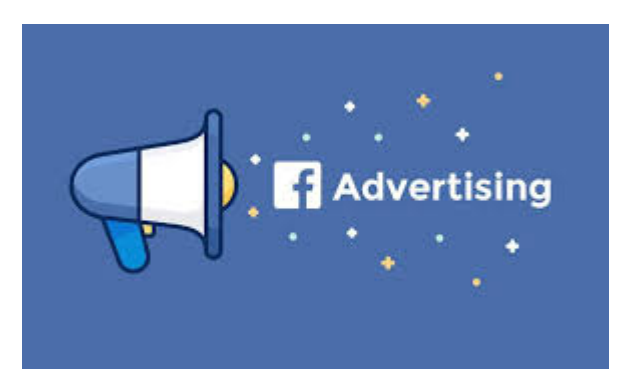

**M** Digits mark

**5 أسرار لضمان نجاح الحملة الإعلانية على الفيسبوك**

### **المقدمة:**

أحدثت التغيرات الحاصلة في هذا العصر تطورات كبيرة, تظهر تأثيراتها على المنصات ومواقع التواصـل الاجتمـاعي, فأصـبح هنـاك مـا يعـرف بـ<u>التسويق عـبر المؤثريـن</u> والـذي يقـوم باتخـاذه أصحاب الشركات الكبرى لتحقيق أهدافهم, وهذا الذي يدعم موقف الشركات التسويقية حيث أنـه أصـبح يوجـد شركـات مختصـة فـي هـذا المجـال تقـوم [بـالتسويق عـبر وسائـل التواصـل](https://digitsmark.com/ar/blogs/social-media-marketing) [الاجتماعي.](https://digitsmark.com/ar/blogs/social-media-marketing)

إن كل ما تتجه إليه هذه التطورات ما هو إلا بداية جديدة لانفتاح في عالم [التسويق الرقمي](https://hbrarabic.com/%D8%A7%D9%84%D9%85%D9%81%D8%A7%D9%87%D9%8A%D9%85-%D8%A7%D9%84%D8%A5%D8%AF%D8%A7%D8%B1%D9%8A%D8%A9/%D8%A7%D9%84%D8%AA%D8%B3%D9%88%D9%8A%D9%82-%D8%A7%D9%84%D8%B1%D9%82%D9%85%D9%8A/), حيث أننا لا يمكننا الرجوع للطرق التقليدية بل أصبح هناك تفكير إبداعي يظهر فيه الأعمال والتصميم [وصناعة المحتوى](https://www.googleadservices.com/pagead/aclk?sa=L&ai=DChcSEwjPsJCxvoz4AhXEAgYAHWuRDVgYABAAGgJ3cw&ae=2&ohost=www.google.com&cid=CAESbOD2NzGr6xr_c3eQbmFQ--Y1nLXTS6dVFaqLz_YMgUJg3WVaaY8TQAu4ELRg6w1_GIHsesfQ5NsGv7uZ-68eN8OjMooGplgWlw4s-hwWRTt7PdRo_Mjy-jSOfMJfZU9pALhnEC19BiletdkPHg&sig=AOD64_2YTtna0U5eYrTHKJ0z_7MyfafTwQ&q&adurl&ved=2ahUKEwjcgIexvoz4AhXMwoUKHfeaBB4Q0Qx6BAgDEAE) والأعمال المرتبطة بكل ما يتعلق بالتكنولوجيا.

## **جدول المحتويات:**

.1 كيفية استهداف فئة معينة بالحملة الإعلانية. .2 ما هو الفرق بين الحملة الإعلانية بواسطة الهاتف الذكي والحاسوب. .3 كيف نختار هدف الحملة الإعلانية؟ .4 ما هو سر نجاح الحملة الإعلانية على الفيسبوك؟

#### **.1كيفية استهداف فئة معينة بالحملة الإعلانية:**

الاستهداف في فيسبوك خاصية رائعة جداً، ولكن قبل البدء في استهداف جمهور معين عليك فهم والتعرف على هذا الجمهور المستهدف.

في فيسبوك يمكنك استهداف عرض إعلاناتك بشكل أكثر دقة من خلال ثلاث أدوات لتحديد

الجمهور وهم :

- .1 الجماهير المشابهة: الوصول إلى أشخاص جدد تشبه اهتماماتهم اهتمامات أفضل العملاء لديك.
- .2 الجماهير المخصصة: حيث تقوم بمعاودة التواصل مع الأشخاص الذين تفاعلوا مع نشاطك التجاري على الإنترنت أو خارجه.
- .3 الجماهير الأساسية: تحديد جمهور استنادًا إلى معايير مثل، العمر والاهتمامات والموقع الجغرافي، وغير ذلك الكثير.

على الأغلب إذا كان العمل التي تريد الترويج له حديث العهد بالإعلانات ستتجه نحو الجماهير الأساسية حيث ستقوم بضبط جمهورك المستهدف حسب أهم المعايير سوف تقوم بتحديدها انت مثل:

.1 المعلومات السكانية ( العمر، المستوى العلمي، المسمى الوظيفي... الخ .2 الموقع الجغرافي (في أي بلد أو مدينة أو حتى منطقة محددة ) .3 الاهتمامات وهوايات الاشخاص الذين تريد استهدافهم. .4 السلوكيات للجمهور المستهدف مثل الاجهزة المستخدمة وعمليات الشراء السابقة. .5 او بإمكانك تحديد أو استبعاد المتابعين لصفحتك.

إذا كنت بالفعل تمتلك جمهور على صفحتك انصحك باستخدام الجماهير المشابهة حيث اثبتت هـذه الخاصـية فعاليتهـا فـي فيسـبوك فهـي طريقـة سـريعة وفعّالـة للتواصـل مـع المزيـد مـن الأشخاص المرجح تجاوبهم مع إعلاناتك.

كل ما تحتاج إليه هو جمهور (متابعين صفحة أو حساب) وستصل إعلاناتك إلى الأشخاص الذين لديهم نفس الاهتمامات والصفات.

نصيحتي عند البدء هي استخدام اختبارات الالف والباء وهي ان تقوم بإنشاء نسختين من الاعلان الخاص بك بصفات مختلفة واستهداف مختلف والاعلان الأكثر نجاحاً قم باعتماده.

# **.2ما هو الفرق بين الحملة الإعلانية بواسطة الهاتف الذكي والحاسوب؟**

هناك فروق ليست بالكبيرة بين الطريقتين مثل أن الإعلان عبر الحاسوب يتيح للمعلن الاختيار ما بين طريقتين لاحتساب التكلفة وهي إما على أساس المشاهدة أو على أساس الإعجاب.

ً أما عبر الهاتف الذكي فالخيار واحد وهو احتساب التكلفة على أساس الإعجاب فقط، ولا يتم مطلقا احتساب التكلفة إلا عندما ينقر المستخدم على زر أعجبني أو لايك!

وهناك فرق آخر وهو أنك تستطيع عن طريق الحاسوب التحكم في الميزانية اليومية بشكل أكبر، فالإعلان من خلال تطبيق الهاتف الذكي يحدد لك الاختيار بين ميزانيات يومية, بدءاً من خمسة دولارات ثم عشرة ثم خمسة عشرة إلى آخره، لكن عبر الحاسوب يمكن وضع ميزانية يومية مثلاً بثلاثـة دولارات أو سـبعة أو أي مبلـغ تقـوم بتحديـده[, قـد يهمـك الاطلاع علـى إنشـاء وإدارة حملات](https://digitsmark.com/ar/blogs/create-and-manage-e-marketing-campaigns) [التسويق الالكتروني](https://digitsmark.com/ar/blogs/create-and-manage-e-marketing-campaigns).

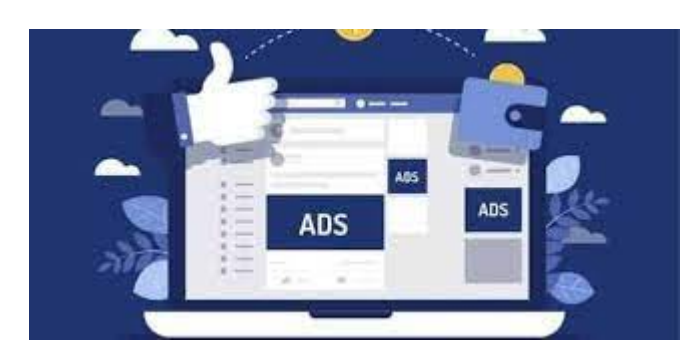

## **.3كيف نختار هدف الحملة الإعلانية؟**

قبل إنشاء إعلان، فكر أولاً في أهداف نشاطك التجاري. من المهم أن تعرف ما تريد تحقيقه لاختيار الهدف الصحيح. يشير هدفك الإعلاني إلى الإجراءات التي تريد أن ينفذها الأشخاص عند رؤية إعلاناتك. على سبيل المثال، إذا كنت تريد عرض موقعك على الويب على الأشخاص المهتمين بنشاطك التجاري، يمكنك إنشاء إعلانات تهدف إلى تشجيع الأشخاص على زيارة موقعك على الويب. فيما يلي ثلاث فئات عامة بشكل أكبر أو أهداف قد تندرج أهدافك ضمنها.

أولا:ً الوعي

الأهداف التي ينتج عنها تعزيز الاهتمام بالمنتج أو الخدمة التي تقدمها. تتعلق زيادة "الوعي بالعلامة التجارية" بتعريف الأشخاص بالأمور التي توضح قيمة نشاطك التجاري. على سبيل المثال، سوف يطلق متجر Jasper's Market سلسلة إقليمية صغيرة من متاجر البقالة. فباستخدام هدف الوعي بالعلامة التجارية ، يمكن للمتجر إنشاء حملة إعلانية تركز على تقديم منتجاته العضوية الطازجة للأشخاص في المنطقة المحيطة.

ثانياً: الاهتمام

 الأهـداف التـي تشجـع الأشخـاص علـى التفكيـر فـي نشاطـك التجـاري والبحـث عـن المزيـد مـن المعلومات عنه. على سبيل المثال، يمتلك متجر Jasper's Market موقع ويب يخبر فيه عن قصته ً ويدرج فيه بعضا من عروض المتجر الفريدة. يمكنه باستخدام هدف الزيارات إنشاء حملة إعلانية

تشجع الأشخاص على زيارة موقعه للتعرُّف على المزيد.

## ثالثاً: التحويلات

 الأهداف التي تشجع الأشخاص المهتمين بنشاطك التجاري على الشراء أو استخدام المنتج أو الخدمة التي تقدمها. على سبيل المثال، افتتح متجر Market s'Jasper بعض المواقع الجديدة. يمكنه باستخدام هدف زيارات المتجر إنشاء حملة إعلانية لتشجيع العملاء المحتملين على المرور على أقرب متجر لهم.

ستتغير أهداف حملاتك الإعلانية أثناء نمو نشاطك التجاري. في البداية، يمكن تركيز حملتك الإعلانية على تعزيز الوعي واكتساب عملاء جدد. بعد ذلك، يمكنك تشجيع الأشخاص على القيام بالشراء أو التسجيل في مناسبة.

#### **.4ما هو سر نجاح الحملة الإعلانية على الفيسبوك؟**

من الطبيعي أن كل من يقرر إنشاء حملات إعلانية مدفوعة على فيسبوك أو على أي منصة اخرى يريد تحقيق أعلى ربح عن طريق وصوله لألاف من الجمهور المستهدف حتي يحصل وعى الجمهور ومعرفه منتجة جيداً ويستطيع بيع منتجه او خدمته بشكل كبير وبالتالي يحقق نسبة الأرباح المطلوبة أو يحقق هدفه من الإعلان وهذه مسئولية شركة التسويق الإلكتروني. هناك خمسة اسرار مهمين للغاية يجب معرفتهم وتطبيقهم وفي كل حملة إعلانية تقوم بإنشائها:

أولاً: الاستهداف يجب أن يكون دقيقاً جداً في مجال التسويق الإلكتروني

يجب تحليل جمهورك وتحليل منافسيك قبل إختيار الاستهداف المناسب فمثلا أنت تقدم فساتين عرائس فمن الطبيعي, ان تختار في استهدافك بنات فقط وأن تختارهم في سن معين وليكن من 18 إلى 35 حيث أن اغلب العرائس تتراوح في تلك السن, وهكذا فهذا مثال فقط على طريقة تفكيرك في الاستهداف بعد ذلك وبالطبع تحدد الفئة السعرية للمنتج أو الخدمة, وعلى أساسها تختار الطبقة التي تناسبها من الجمهور لكي يحدث فاعلية في البيع أو حتى التفاعل على الصفحة وبعد ذلك تبدأ فى البيع وتحقيق أهدافك من وراء الإعلان.

:ً الإحترافية في كتابة المحتوى بأسلوب Action To Call ثانيا

كتابة المحتوى له أكثر من اسلوب وطريقة وبما أنك في النهاية سوف تقدم للمجهور فجيب عليك أولاً معرفة تفاصيل الشريحة, التي ستقدم لها المحتوى وهل هي مهتمة به أو ستتجاوب مع ما تقدمه أم لا، فهذه نقطة حاسمة ومهمة جداً, وبعد ذلك عليك أن تستخدم جمل تحفيزية في وسط الكلام وتضع أيضاً احصائيات بالأرقام, فهي تعطي مصداقية للجمهور وتجذبه أكثر وأكثر فلا تستهن بهذا الكلام فإنه يفرق فروقاً كبيرة .

:ً الاهتمام بحقوق النشر والكتابة Copywrite ثالثا

من الأخطاء التي يقع فيها العديد من المسوقين في مجال التسويق الإلكتروني هو عدم الاهتمام بحقوق النشر ومن الممكن أن بعضهم أخذ نسخة من محتوى الأخرين وهذا سواء أو تغيير بعض الكلمات البسيطة في العنوان والمحتوى ولكن يجب تغيير الصياغة, وإعادتها بشكل كامل بطريقة متقنة تعتمد على أكثر من شيء واولهم هو اسلوب جذب الزوار, وثانياً عمل فقرات وترتيبها بشكل صحيح لعدم تشتيت القارئ.

رابعاً: قم بعمل أكثر من نسخة للإعلان الواحد بنفس الهدف

من الطرق الحديثة التي يتبعها المسوقين في أيامنا الحالية هي انه عندنا يريد إنشاء حملة إعلانية على الفيس بوك في مجال جديد لم يدخله من قبل ويريد تحقيق نتائج جيدة , [قد يهمك الاطلاع على](http://digitsmark.com/ar/blogs/necessary-marketing-steps-for-projects) [مجموعة خطوات تسويقية ضرورية لأصحاب المشاريع.](http://digitsmark.com/ar/blogs/necessary-marketing-steps-for-projects)

فإنه يلجأ إلى عمل أكثر من نسخة لنفس الإعلان وكل نسخه تكون مختلفة فى الصورة وأسلوب المحتوى ولكن بنفس الهدف.

وهناك من يتوسع في الموضوع بشكل أكثر ويغير في الأهداف أيضاً فهذا أفضل وأفضل ولكن سيتكلف الكثير وبعد ذلك يجرب بجميع الإعلانات.

ويشاهد ويرى ما هو أكثر إعلان , جلب له أكثر عدد من المشاهدات وتفاعل الزوار معه من حيث عـدد الإعجابـات والتعليقـات ويختـاره لأنـه هـو الانسـب ويتمـم بـه حملتـه الإعلانيـة فـي التسويـق الإلكتروني, هناك طريقة أخرى مجانية ومن الممكن أن تأتي لك بالنتائج التي تريدها وهى أنك تصمم أكثر من إعلان بنفس الهدف وتضعهم على صفحتك على أيام مختلفة .

ويفضل أن تكون في نفس الاوقات وترى ما هو الإعلان الذي جلب تفاعل ولو بسيط على صفحتك, لكن تبدأ به حملتك الإعلانية فهو غالبا يكون أفضل نسخه عن باقي الحملات الإعلانية فى مجال التسويق الإلكتروني .

خامساً: المراقبة والملاحظة والتهيئة أثناء عمل الإعلان في مجال التسويق الالكتروني

أثناء عمل الإعلان يجب عليك النظر إلى ما صرفه الإعلان وهل يجب أن ترفع من سعر الإعلان أم لا فالمتابعة الجيدة تعطيك نتائج أفضل, [قد يهمك الاطلاع على التسويق الالكتروني-الدليل الشامل.](http://digitsmark.com/ar/blogs/digital-marketing)

ويجب عليك أن تعرف جيداً أن اسعار الإعلان غير ثابتة وغير وموحدة, فالإعلان سعره يختلف على حسـب الدولـة هـي مـن الـدول الغنيـة أم الفقيـرة والـوقت, أيضـا فهـل هنـاك موسـم والعديـد مـن المسوقين يقيمون إعلانات في نفس التوقيت أم لا حيث أن الاهتمام بأدق التفاصيل, سوف تعطيك نتائج عظيمة وبدون أن تصرف الكثير.

**الخاتمة:**

إذا كنـت ترغـب فـي الاسـتعانة بـأي مـن [شركـات التسويـق الإلكترونـي](https://digitsmark.com/ar) و إعلانـات سوشيـال ميـديا المحترفة يمكنك التواصل مع فريق [بصمة محارف](https://digitsmark.com/ar) حيث نقدم لكم مجموعة من المتخصصين في خدمات تصميم المواقع الإحترافية وخدمات السوشيال ميديا والسيو، و العديد من خدمات التسويق الرقمي المتنوعة. سارع <u>[بالتواصل معنا](https://digitsmark.com/ar/contact-us)</u> عبر منصاتنا الرقمية المختلفة، أو قم بزيارة موقع <u>بصمة</u> <mark>محارف</mark> الرسمي على الإنترنت.

> مقالات قد يهمك الاطلاع عليها عبر مدونتنا: [تصميم بزنسس كارت الكتروني وأهميته في وقتنا الحاضر](https://digitsmark.com/ar/blogs/electronic-business-card-design-and-its-importance-nowadays) [بناء استراتيجيات التسويق الرقمي](https://digitsmark.com/ar/blogs/building-digital-marketing-strategies) [تطوير تطبيقات الهاتف الذكي](https://digitsmark.com/ar/blogs/smartphone-app-development-with-flutter-framework) [تصميم مواقع الانترنت](https://digitsmark.com/ar/blogs/web-design)

[الفرق بين تطبيق ويب وموقع ويب مقارنة وأبرز الاختلافات](https://digitsmark.com/ar/blogs/web-application-vs-website)

[الدليل المبسط عن مفهوم التسويق بالمحتوى](https://digitsmark.com/ar/blogs/content-marketing)

© 2021 Digitsmark. All Rights Reserved.

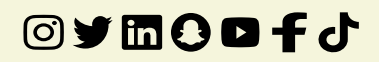